Ver1.2 2005.02.03

E-mail mail@open-mc.com *aaaaaaaaaaaaaaa*aa

**telephone de la completa de la c** 

 $(TB00-0810)$ 

s

MANAMANAM

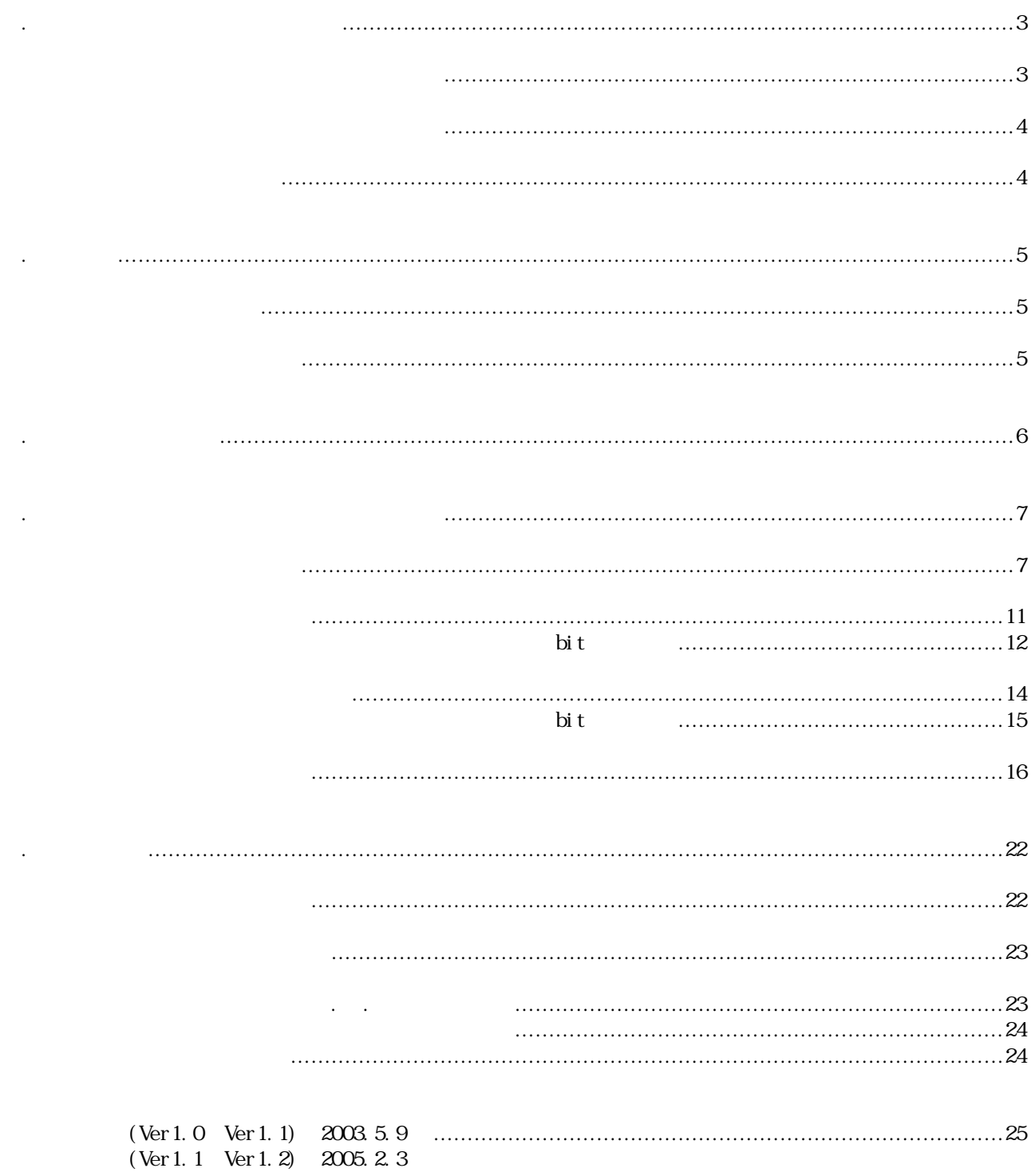

358-0011 1304-5 TEL 04-2964-3677 FAX 04-2964-3322  $E$ -mail  $\blacksquare$ 

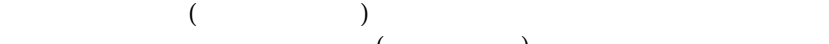

 $($ 

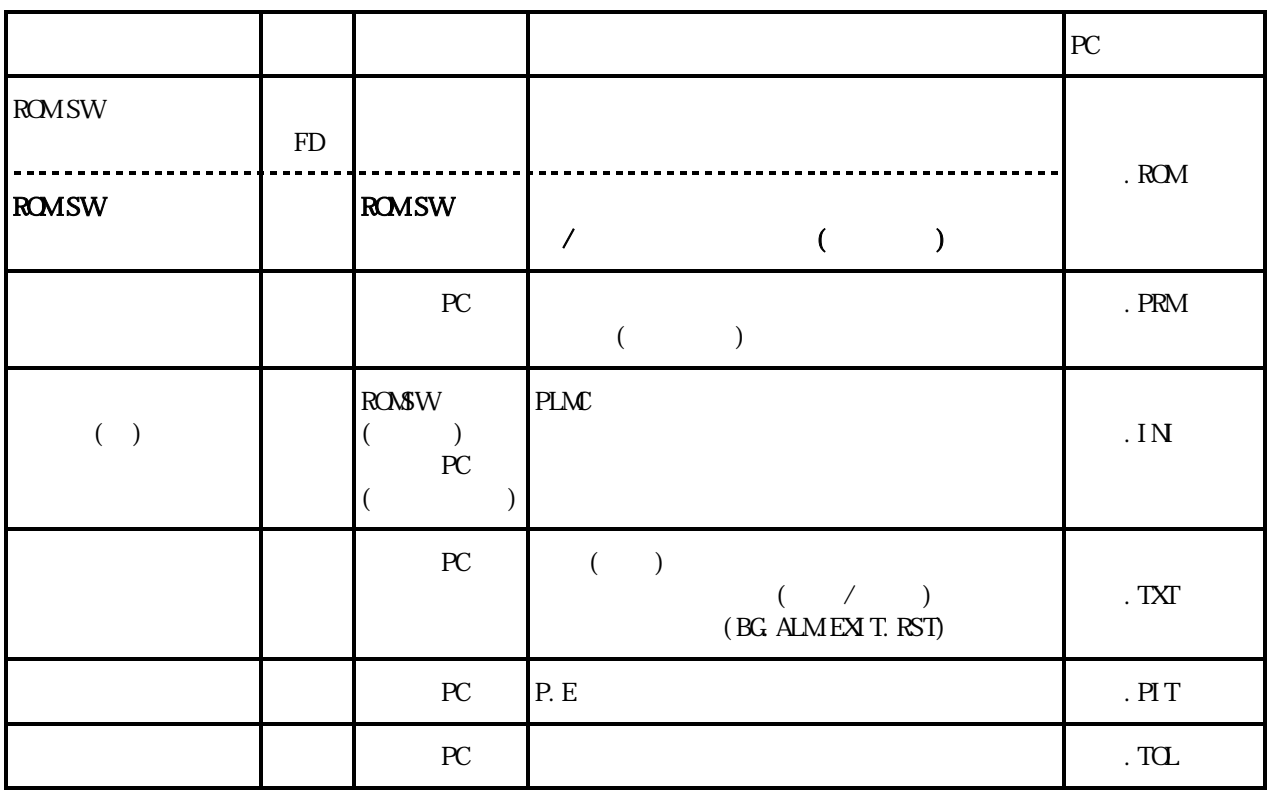

◆1.2 ユーザが管理する情報 PLMC内で記憶する情報

1.PLMC シリーズのパラメタ

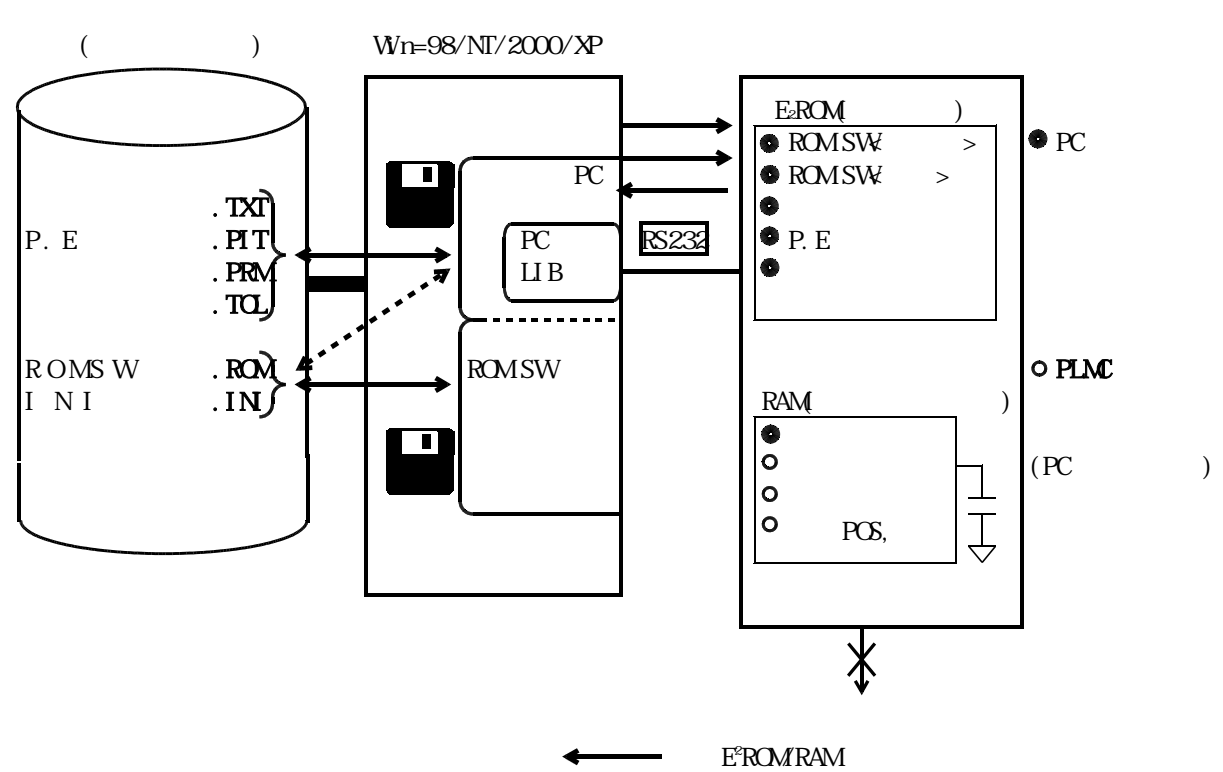

PLMC

 $($ 

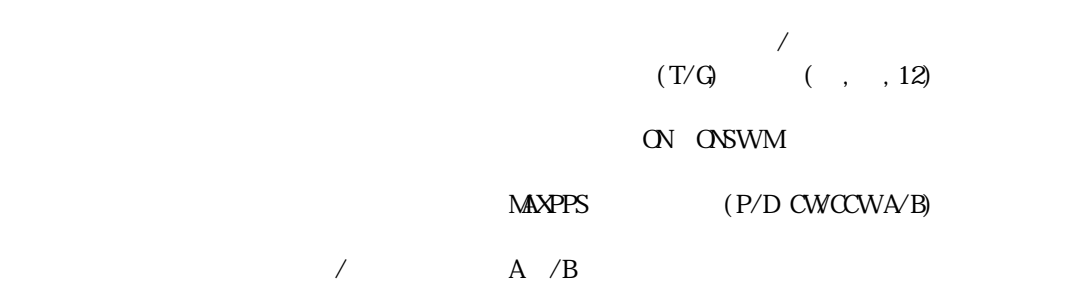

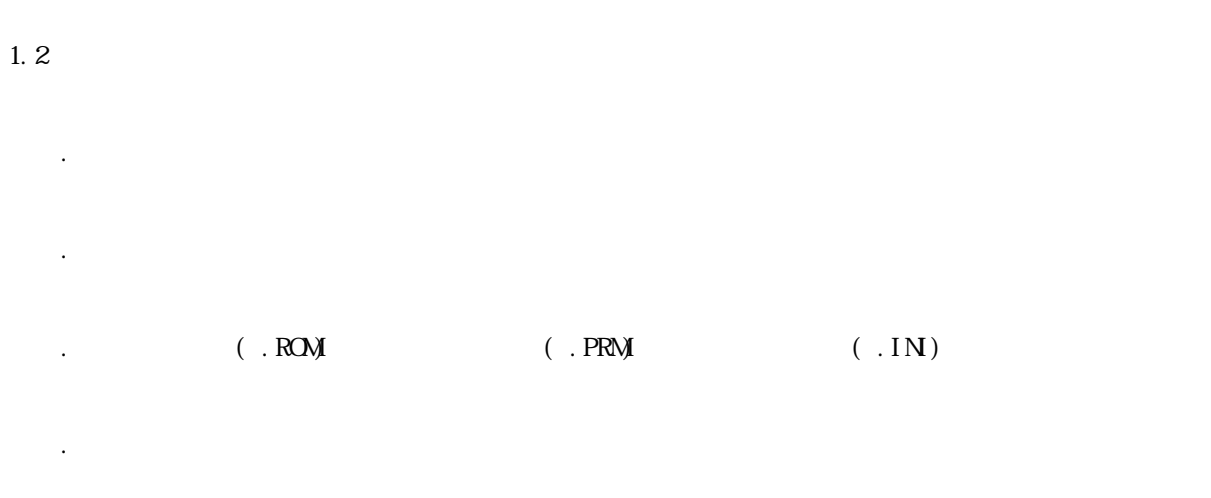

indows  $/$  4.0

 $\mathsf{X}$ 

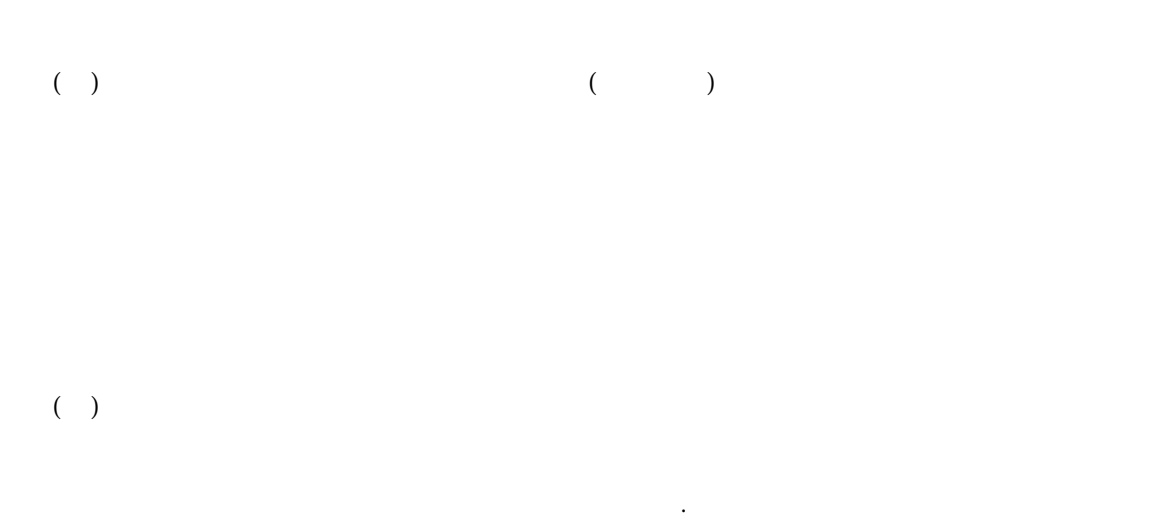

 $2.12\pm0.1$ 

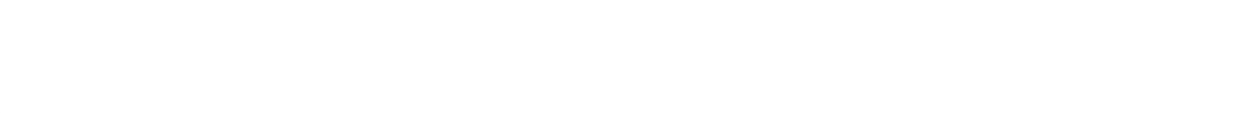

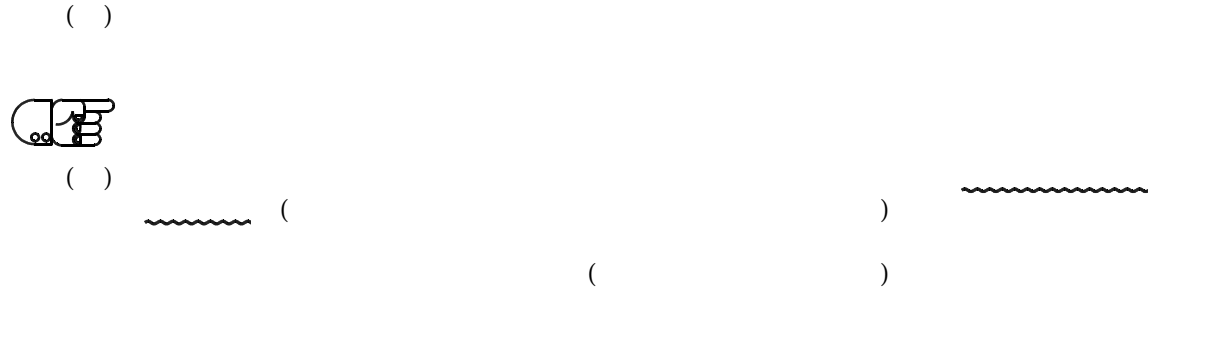

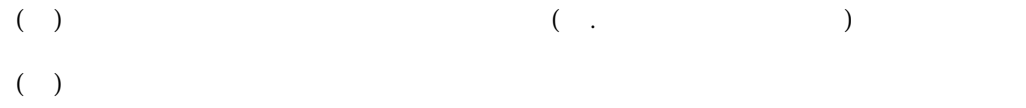

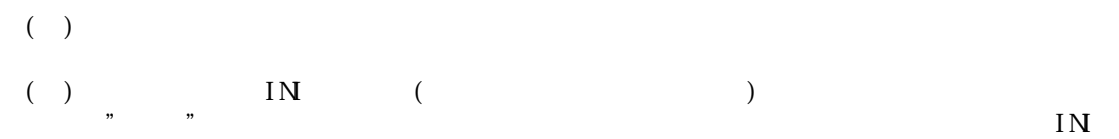

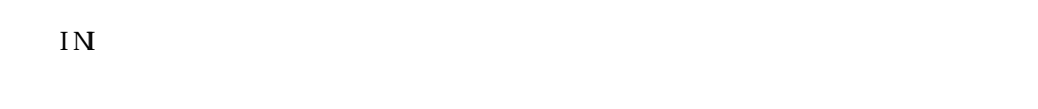

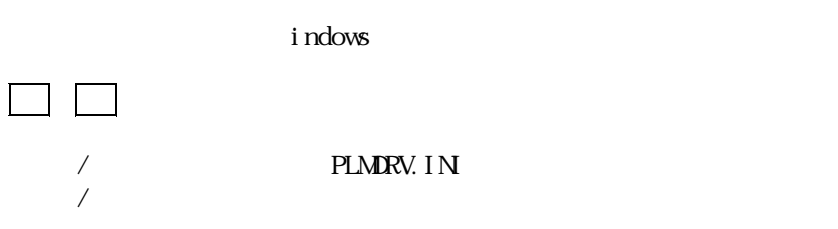

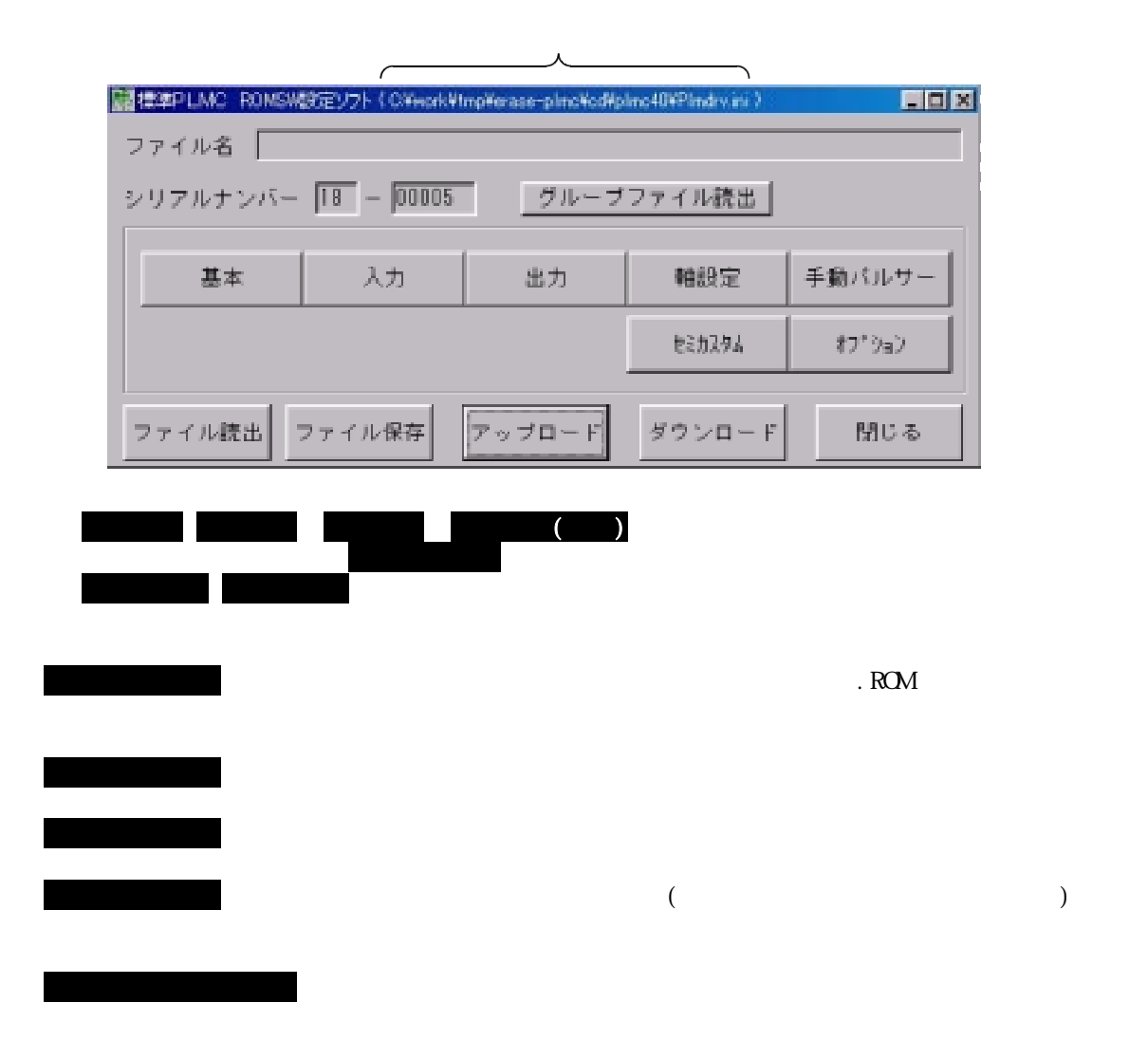

 $\mathcal{A}$ 

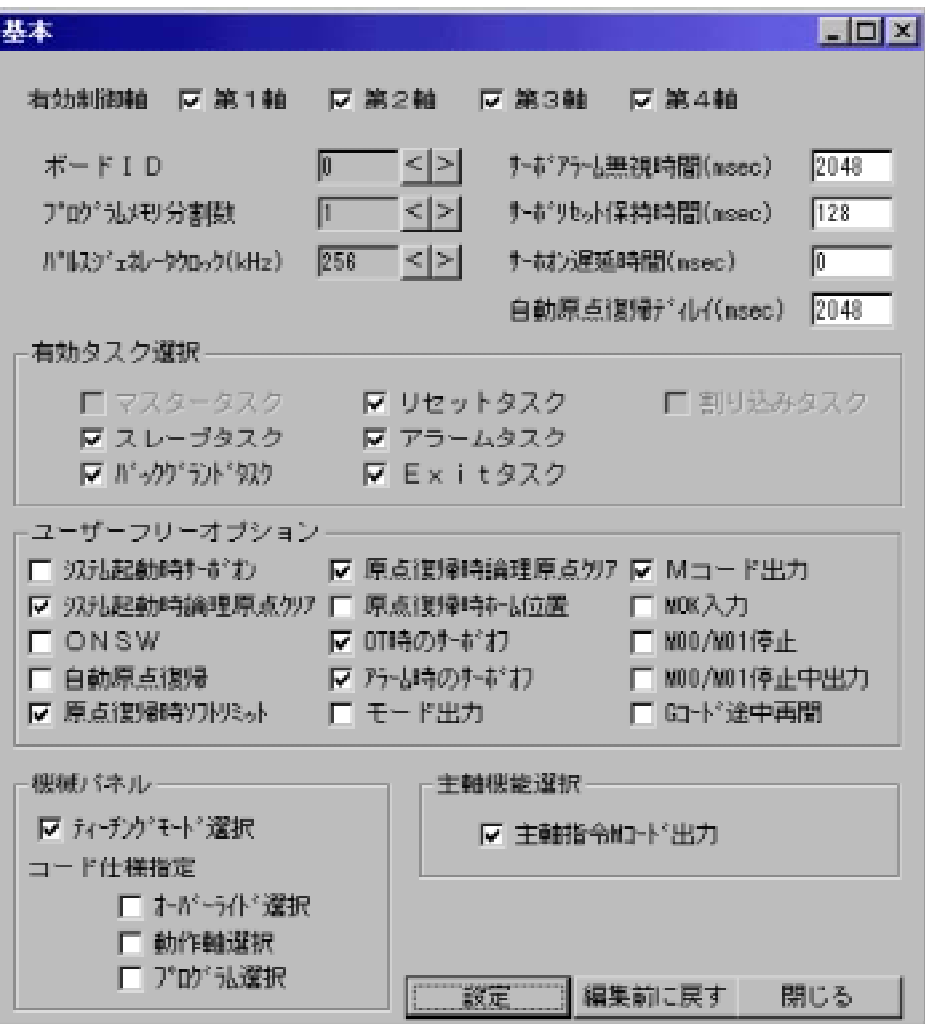

 $\overline{M}$ 

①. 【第1軸~第4軸有効】 有効制御軸

② 【1】 .プログラム分割数

4.各画面とROM SW パラメタの内容

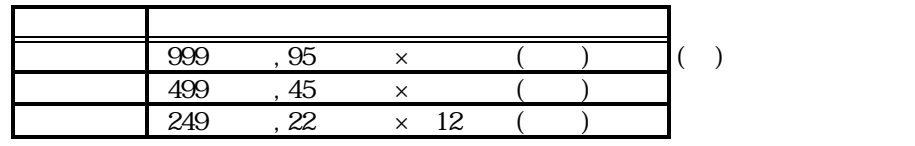

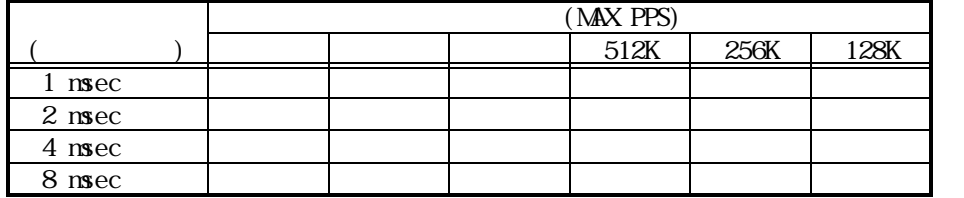

## $1$  msec

③ 【256】 .パルスジェネレータクロック

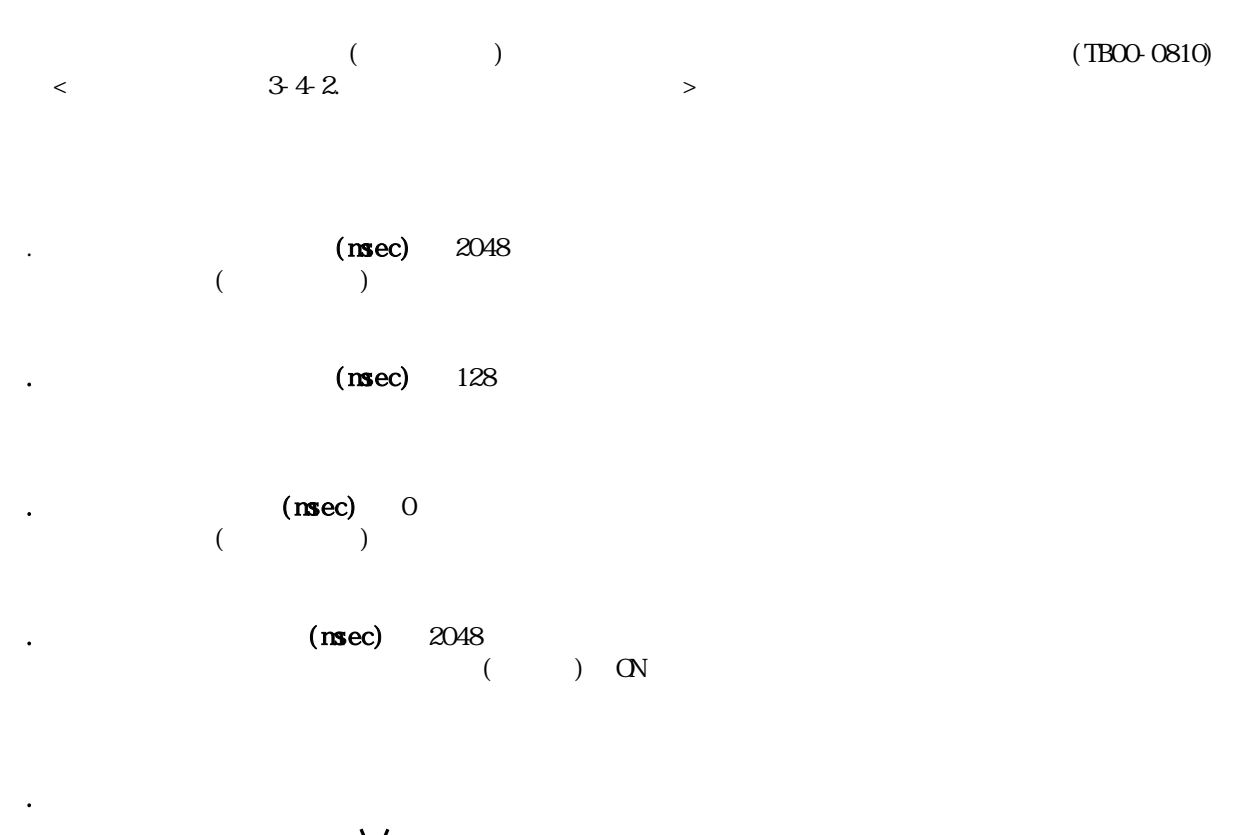

 $\overrightarrow{M}$  ( )

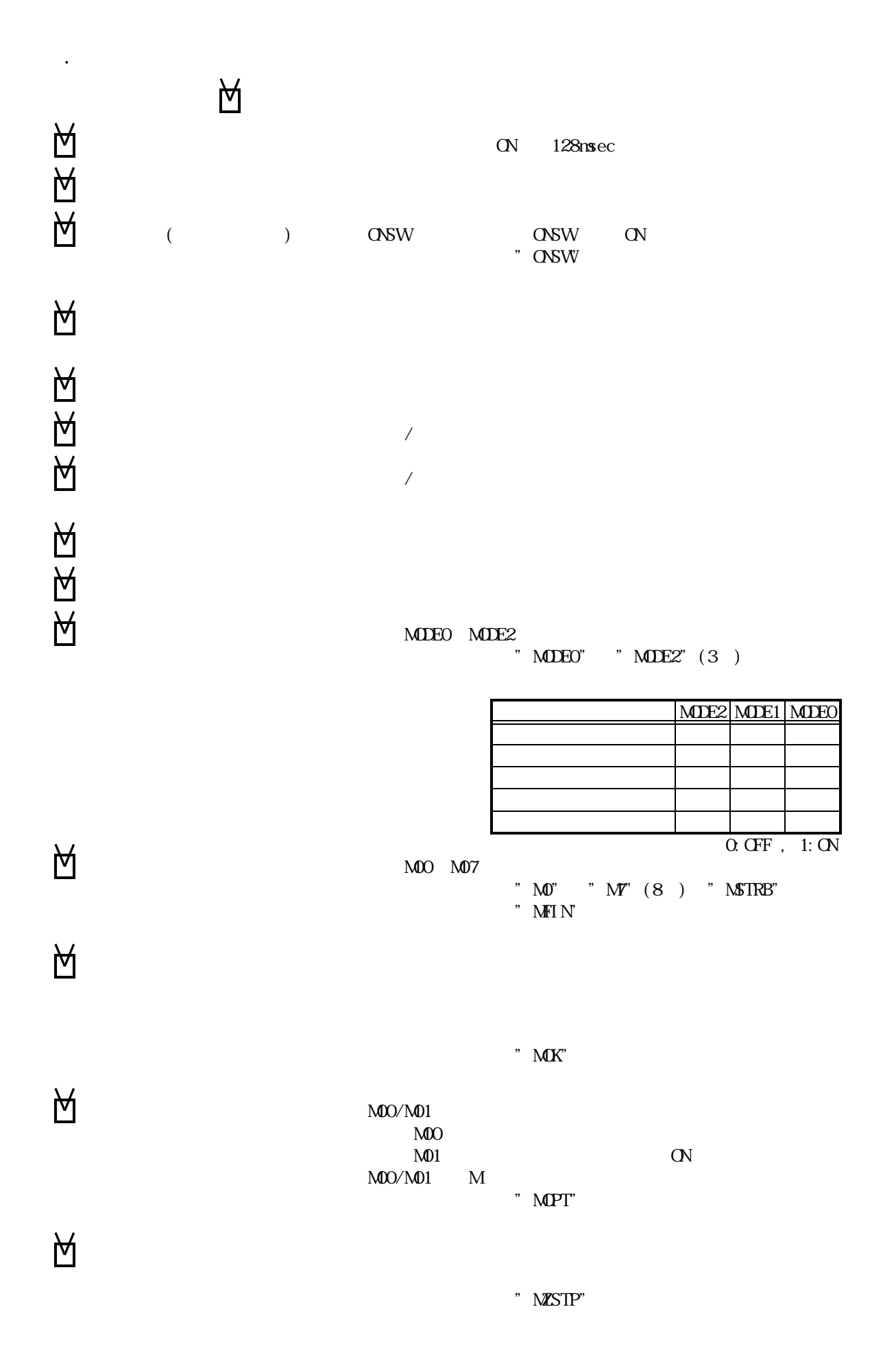

TB00-0811.jtd-9

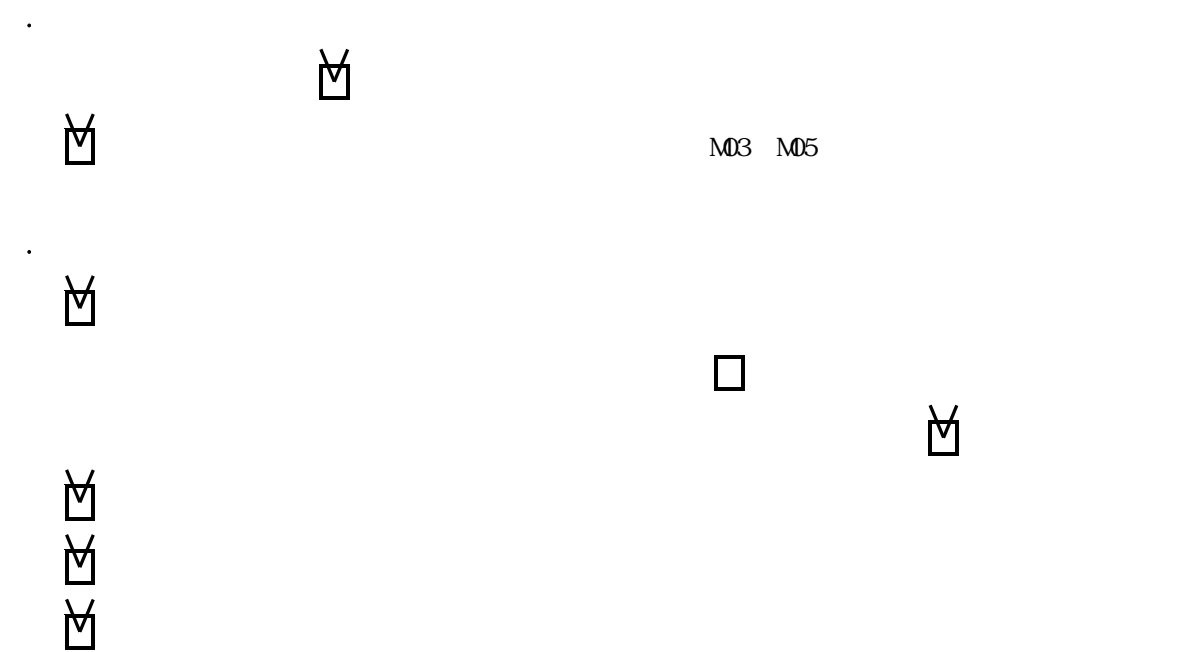

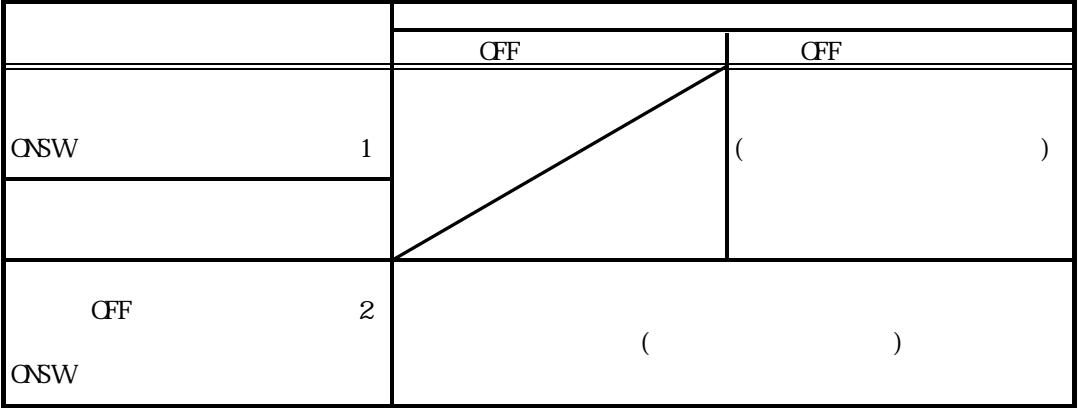

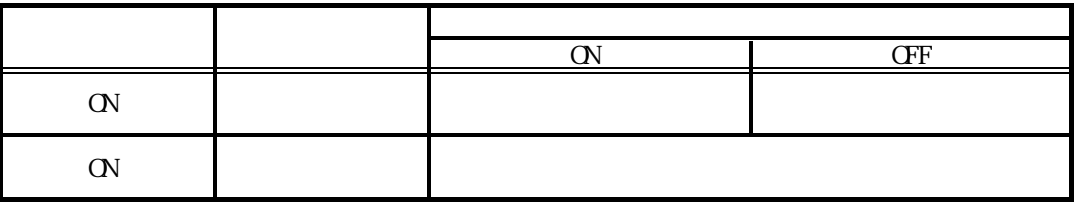

(  $\pm$  )

TB00-0811.jtd-10

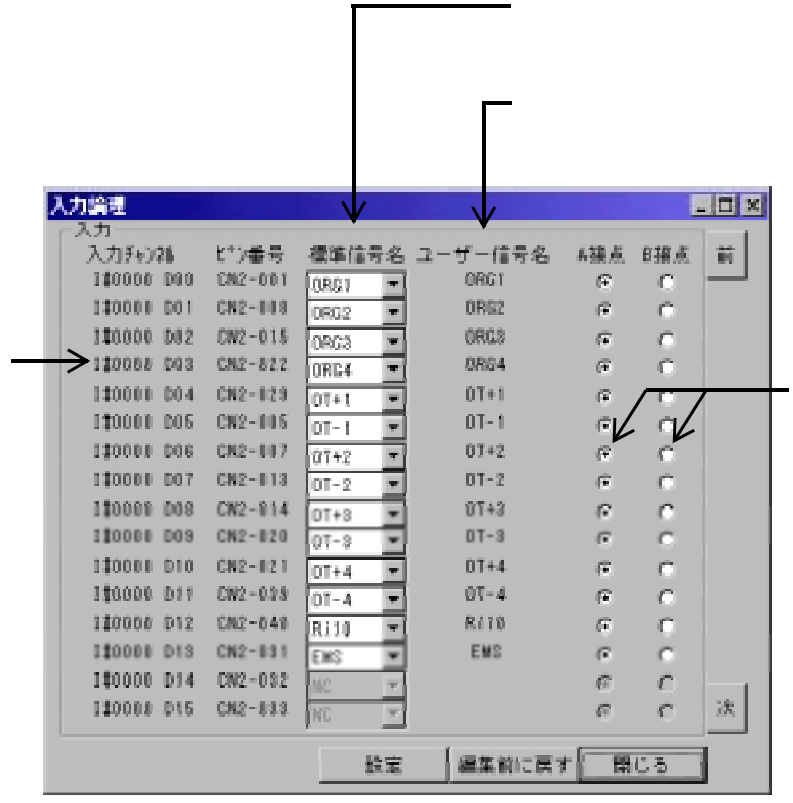

 $($ 

◆1.2

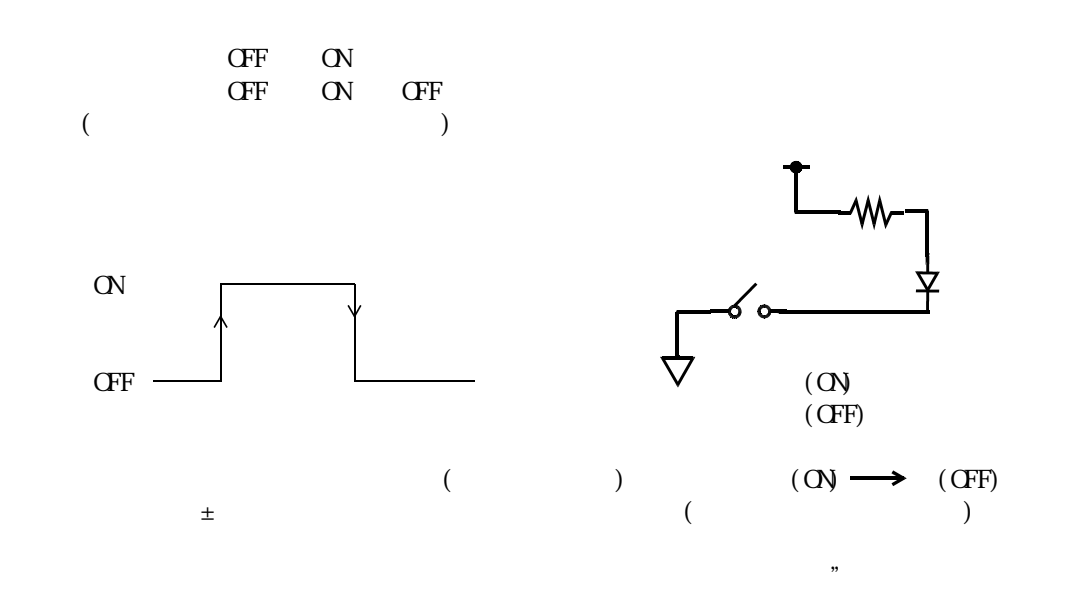

 $\overline{\phantom{a}}$ 

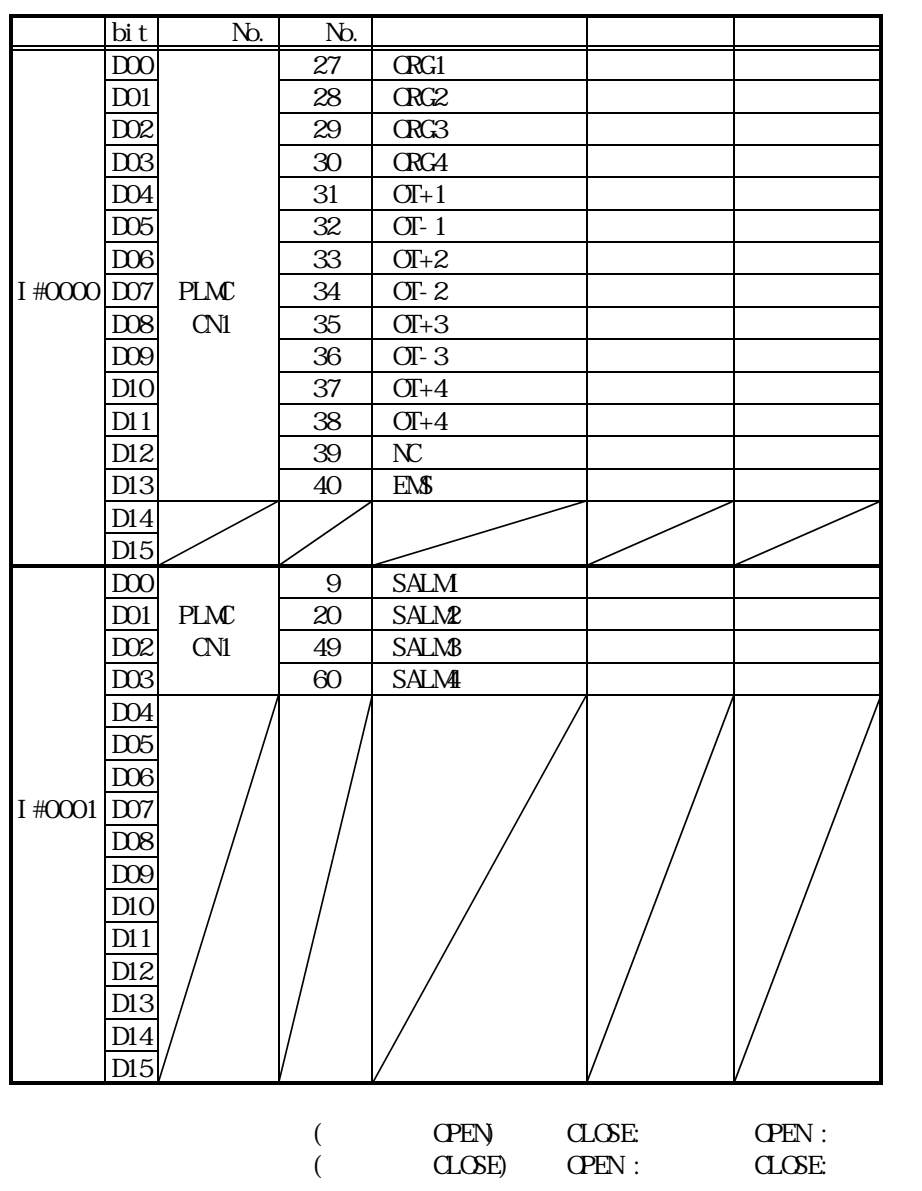

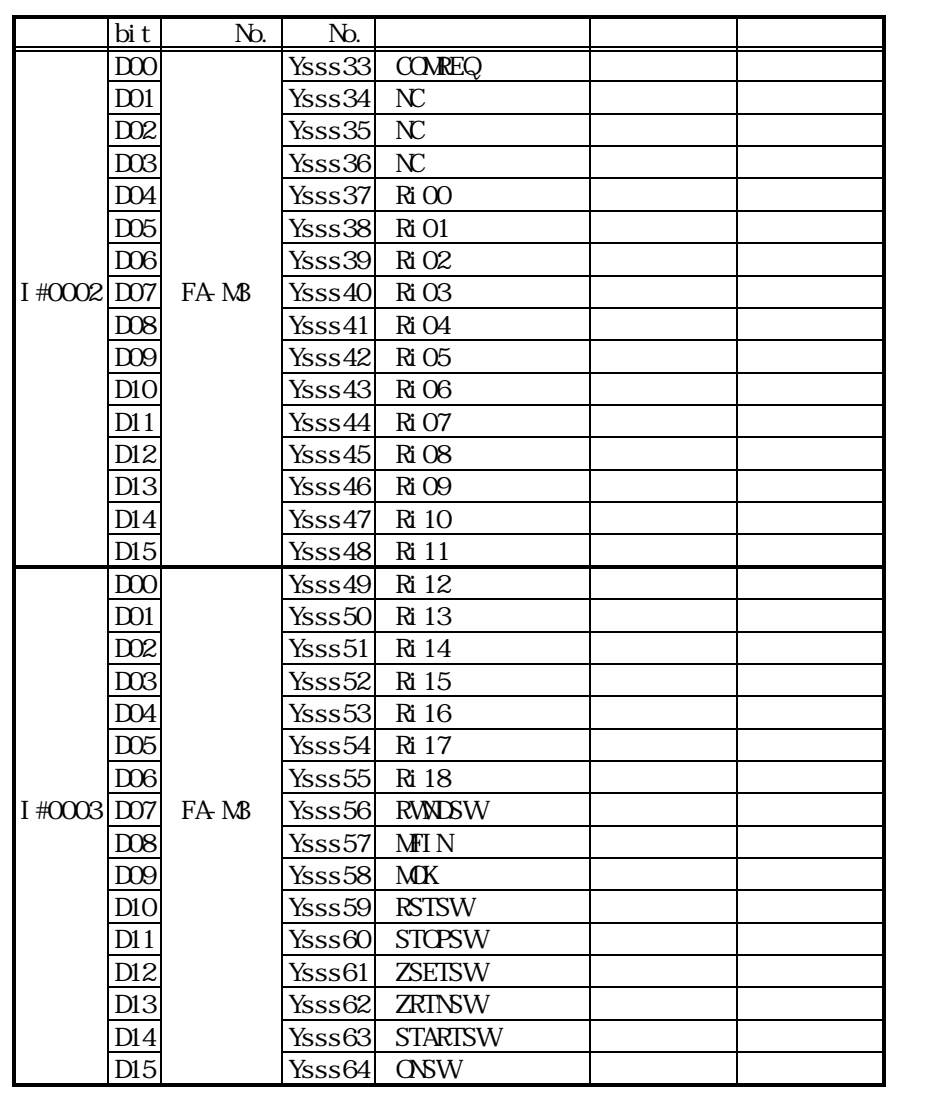

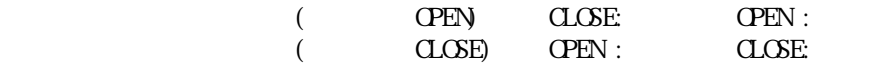

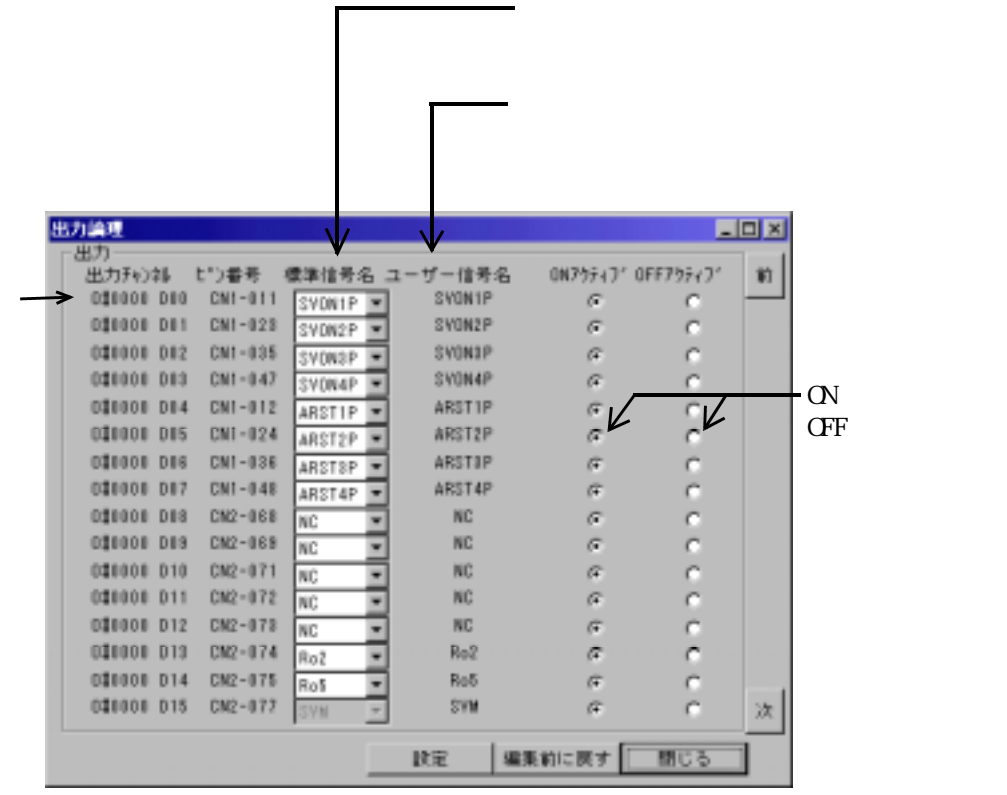

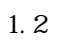

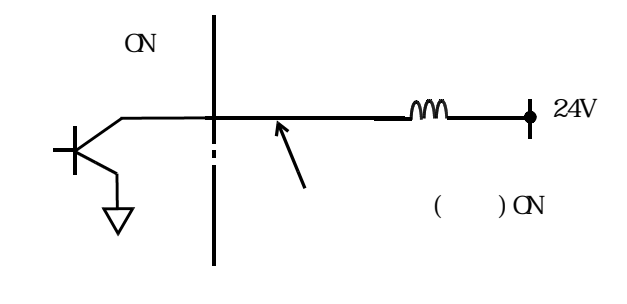

 $\mathcal{P}$ 

 $\overline{\phantom{a}}$ 

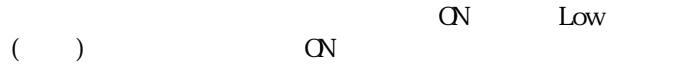

 $\overline{z}$ 

 $\mathcal{L}$ 

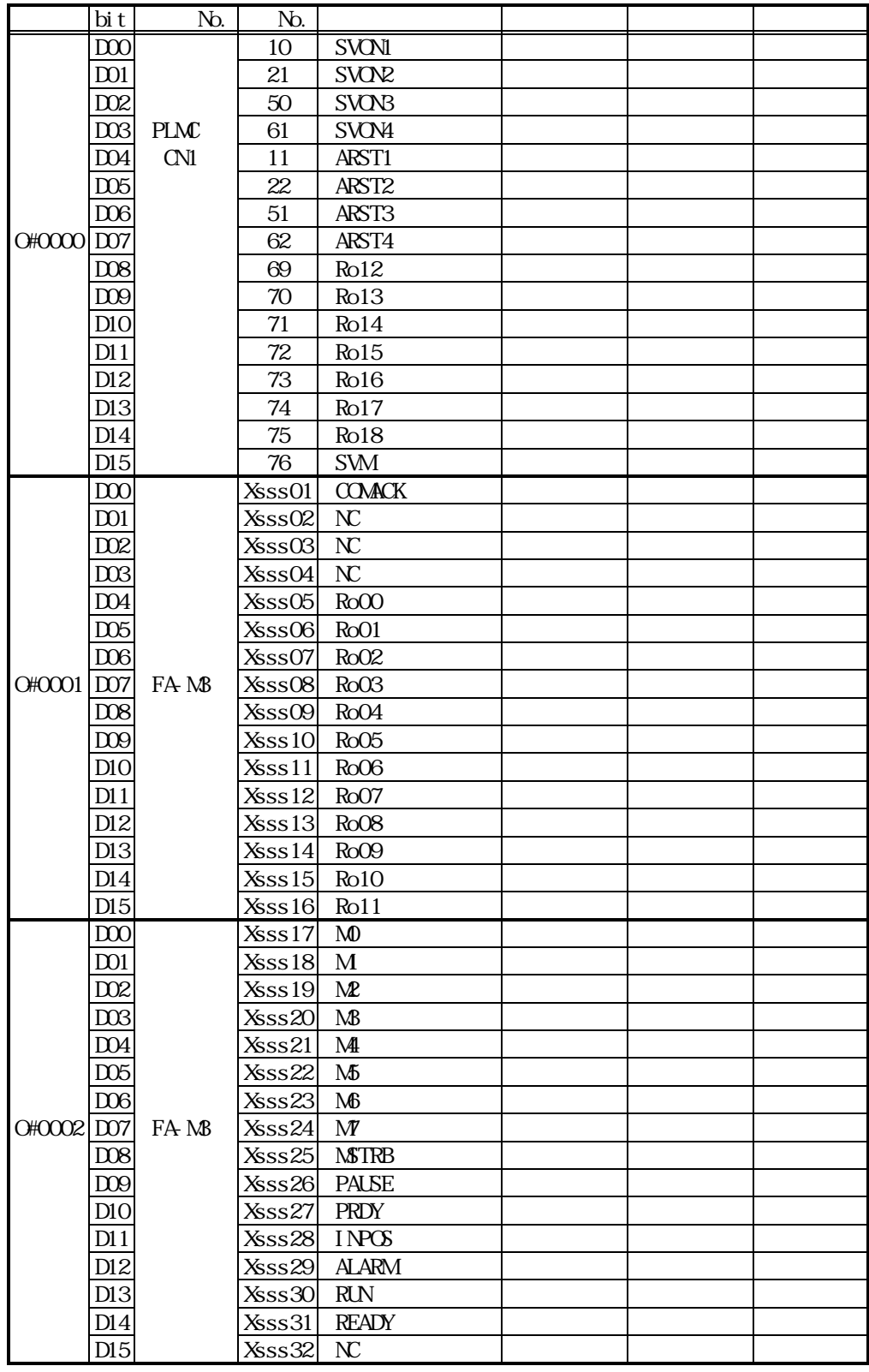

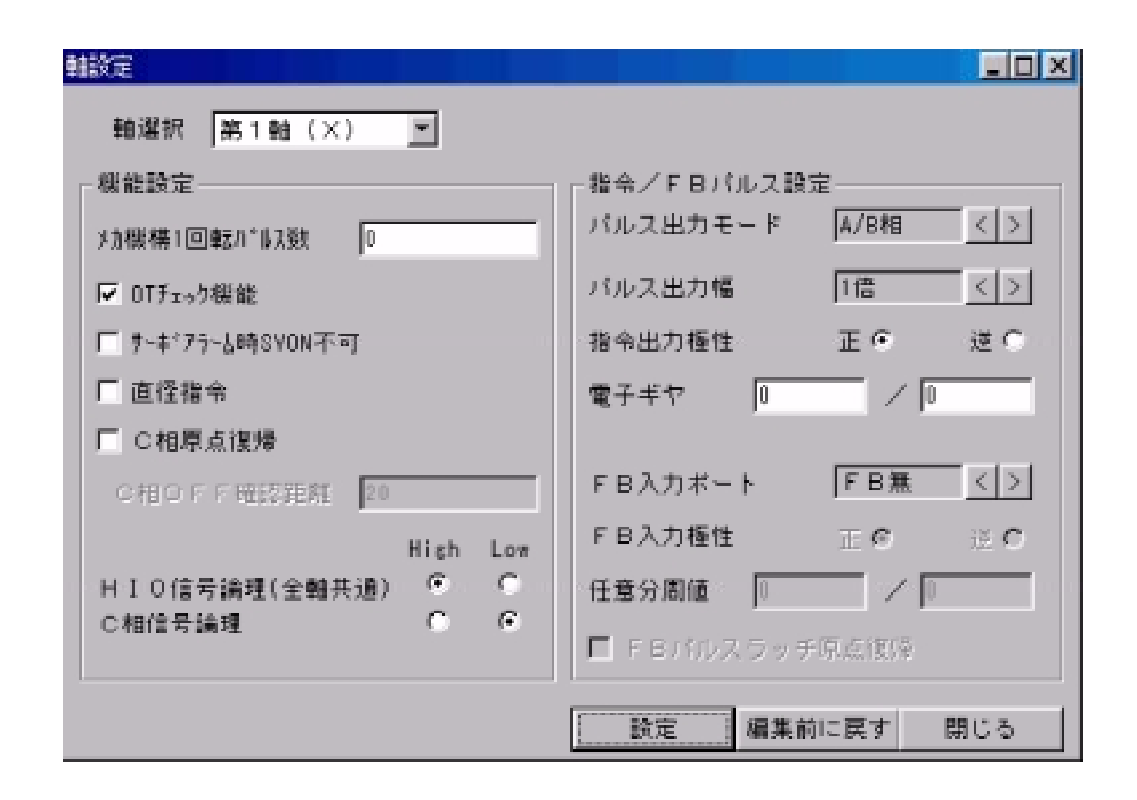

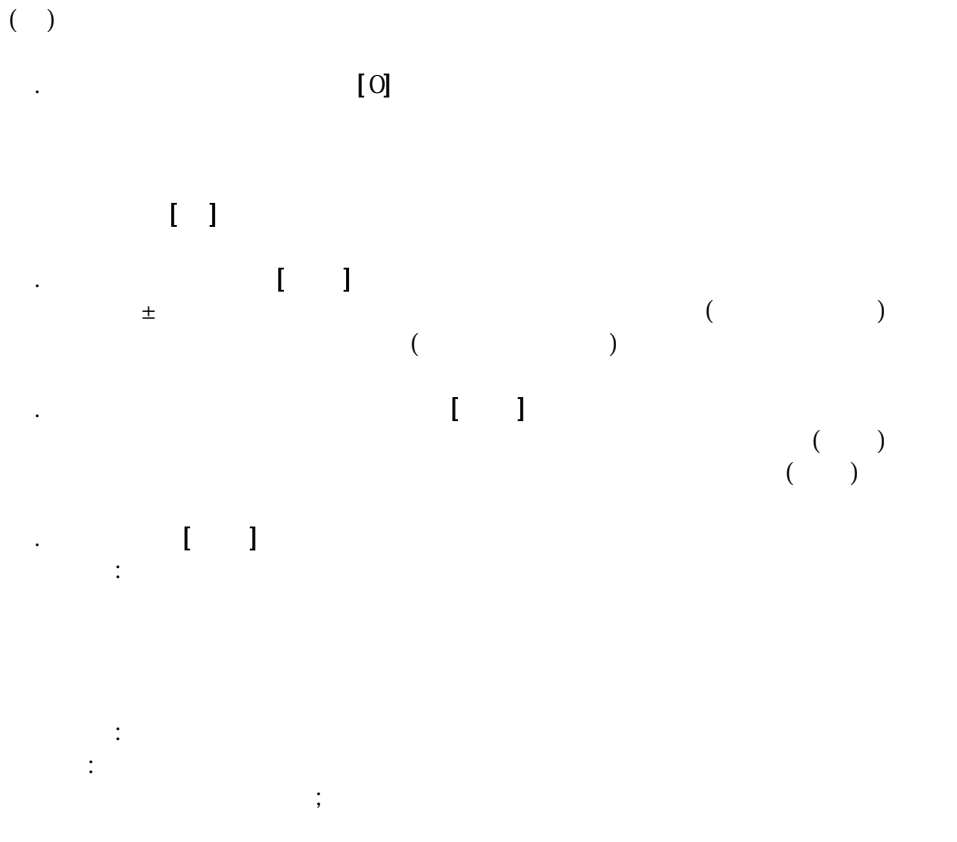

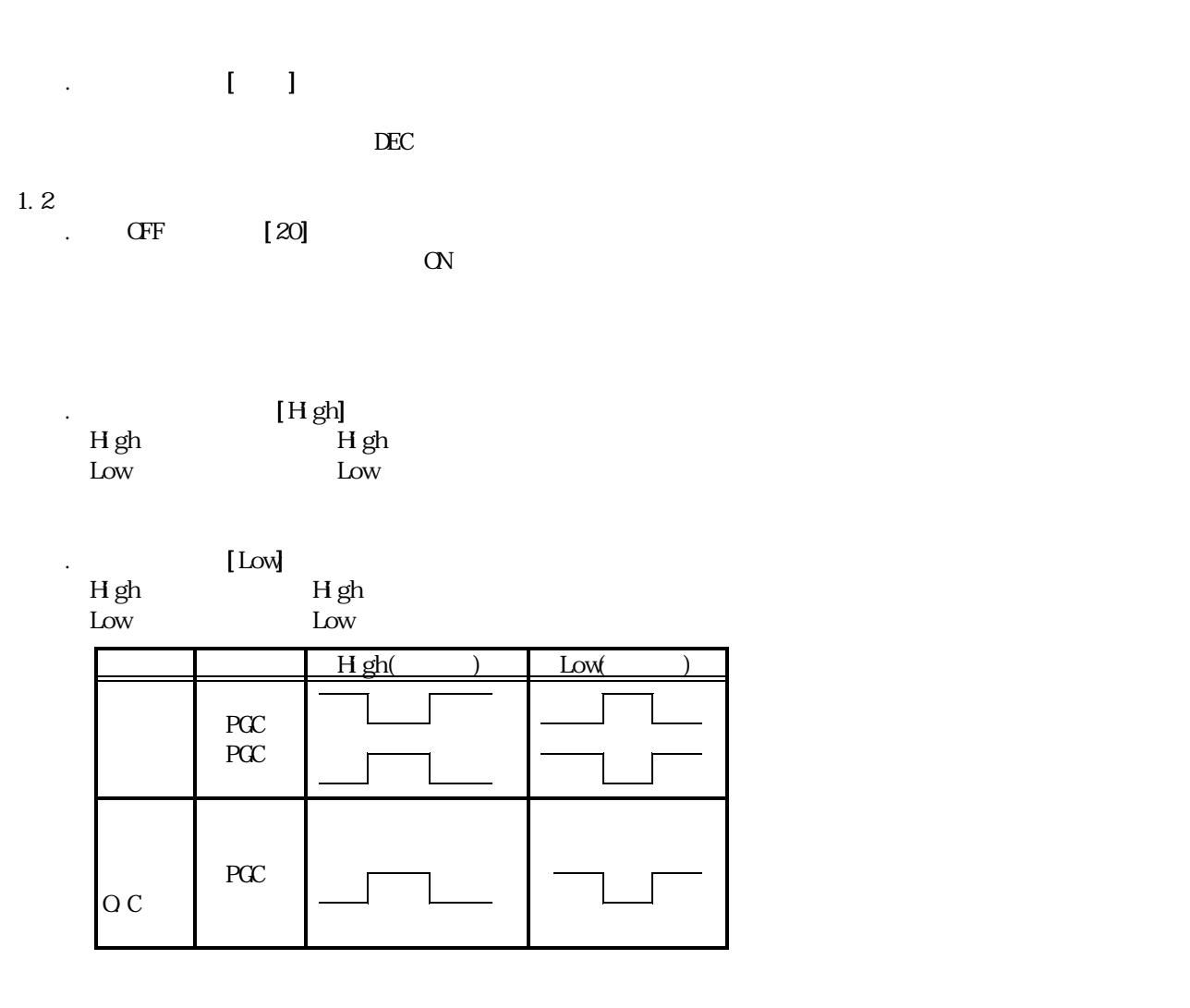

 $(+)$ 

 $\begin{array}{ccc} \cdot & \cdot & \cdot & \cdot \\ \end{array}$ 

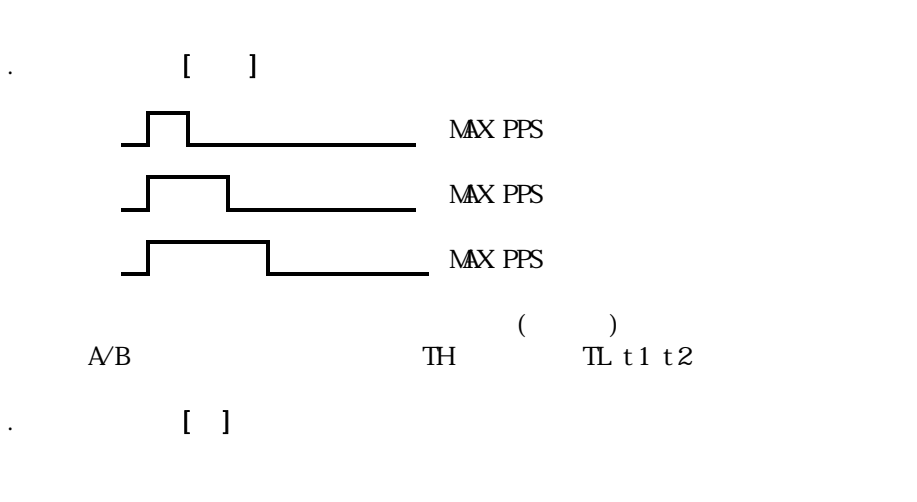

 $[OQ]$ 

0~32767

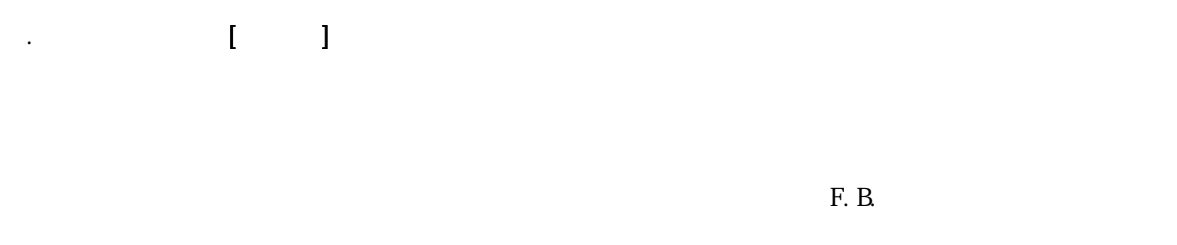

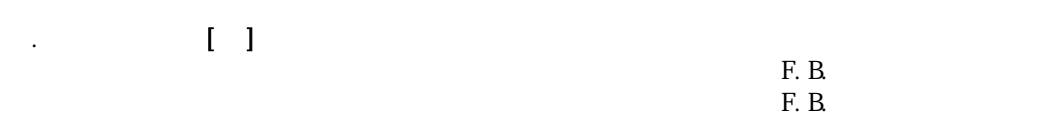

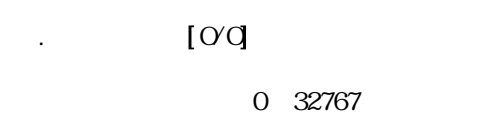

◆1.2  $\Sigma$ 

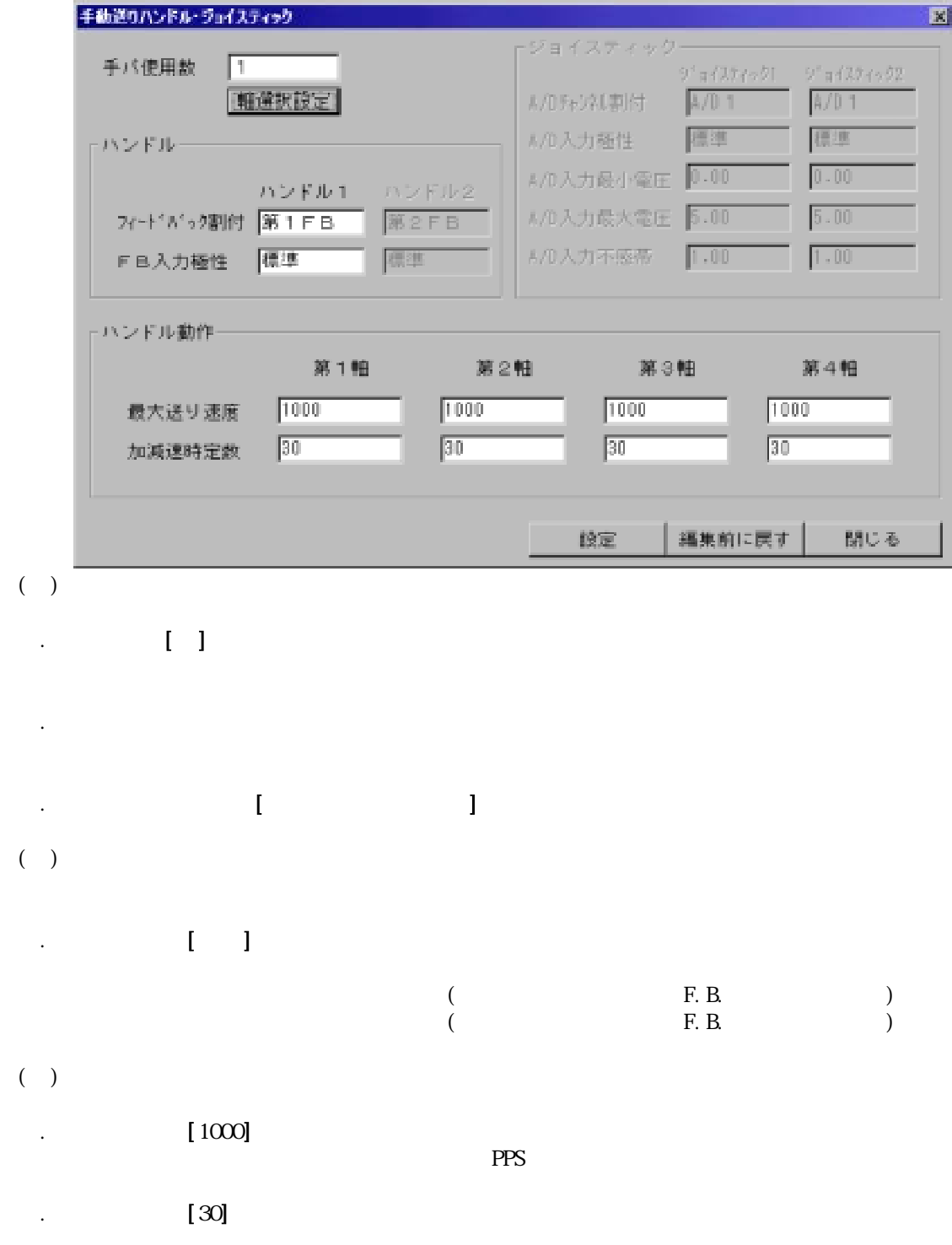

|                 | 輪翼振設定 |                          |         |                          |         |                          |                 |    |      |           |                                              |                          |
|-----------------|-------|--------------------------|---------|--------------------------|---------|--------------------------|-----------------|----|------|-----------|----------------------------------------------|--------------------------|
|                 | 输则    |                          | 前作鞋1    |                          | 動作體2    |                          |                 | 新别 |      | 動作體計      | 動作體2                                         |                          |
| n               | 無効    | Ŧ.                       | 第1軸 00  |                          | ■第1軸 00 | $\overline{\mathbf{r}}$  | 周               | 手盾 | 天上   | 第4軸(4)    | 第4軸(A)<br>$\overline{\mathcal{F}}$           | $\overline{\phantom{a}}$ |
|                 | 手バ    | $\overline{\mathbf{w}}$  | 第1軸 00  |                          | 国第1軸 00 | 회                        | $\tilde{Q}$     | 手バ |      | ■  第1軸 00 | 第1軸 00<br>$\overline{\phantom{a}}$           | $\blacksquare$           |
| $2\overline{ }$ | 睡ば    | $\overline{\mathbf{w}}$  | 第2輪 (イ) |                          | 国際2軸 62 | $\overline{\mathbf{r}}$  | 10              | 手パ | 医甘   | 第2軸 (Y)   | 第2軸 (イ)<br>$\overline{\mathbf{v}}$           | $\overline{\mathbf{r}}$  |
| ğ.              | 手パ    | $\overline{\mathbf{w}}$  | 第1軸 00  | W.                       | ⊪第1軸 00 | $\overline{\phantom{a}}$ | 11              | 手バ |      | ■  第1軸 00 | 第1軸 00<br>$\overline{\phantom{a}}$           | $\overline{\phantom{a}}$ |
| 4               | 手パ    | $\vert \mathbf{r} \vert$ | 第3軸 (2) |                          | ■第3軸②   | $\blacksquare$           | 12              | 手バ |      | ▼  第3軸 ②  | 第3巻 ②<br>$\vert \overline{\mathbf{r}} \vert$ | $\overline{ }$           |
| 51              | 手パ    | $\overline{\mathbf{r}}$  | 第1軸 00  |                          | 同第1軸 00 | $\mathbf{r}$             | 19 <sub>1</sub> | 手パ |      | ▼ 第1軸 00  | □第1軸 00                                      | $\vert \mathbf{r} \vert$ |
| ñ               | 呼バ    | $\overline{\mathbf{w}}$  | 第2軸 (Y) | $\overline{\phantom{a}}$ | 第2軸 62  | $\overline{\mathbf{w}}$  | 14              | 呼ば | w II | 第2軸 (Y)   | 第2軸(Y)<br>$\overline{\phantom{a}}$           |                          |
| $\overline{1}$  | 呼バ    | $\overline{\mathbf{w}}$  | 第1軸 00  |                          | □第1軸 00 | $\mathbf{F}$             | 15              | 博理 |      | ■第1軸 ♡    | 第1軸 00<br>$\overline{\mathbf{r}}$            |                          |

 $(0\quad15\quad0000\quad1111)$ 

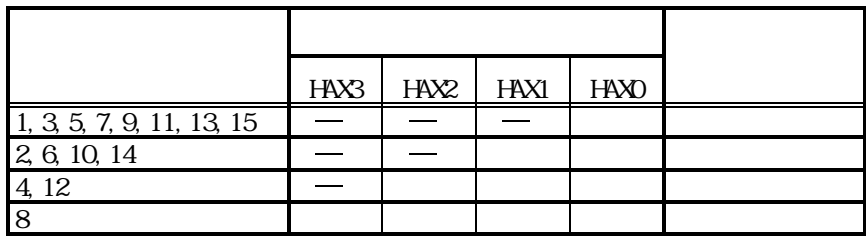

ハンドル2 動作軸2

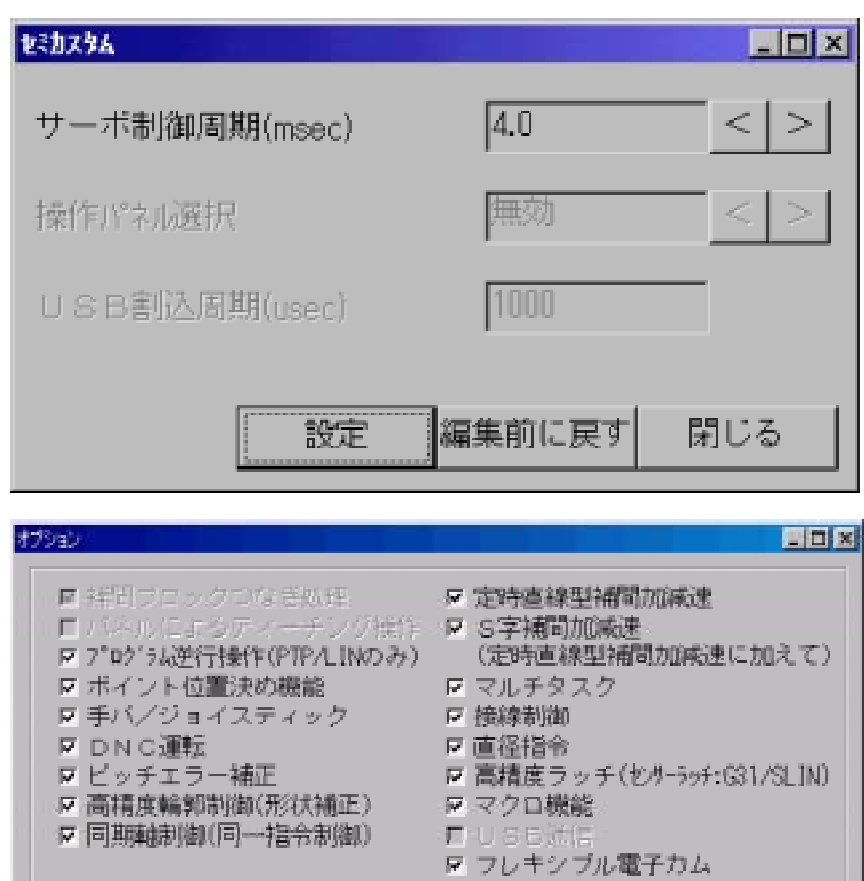

主軸 (NVOFF(信号出力) < >

閉じる

福集前に戻す

 $\mathbb{R}^+$ 

工具長補正 (HEX)<br>摩耗補正 (HEX)

 $\begin{array}{|c|} \hline 0 \\ \hline 0 \\ \hline \end{array}$ 

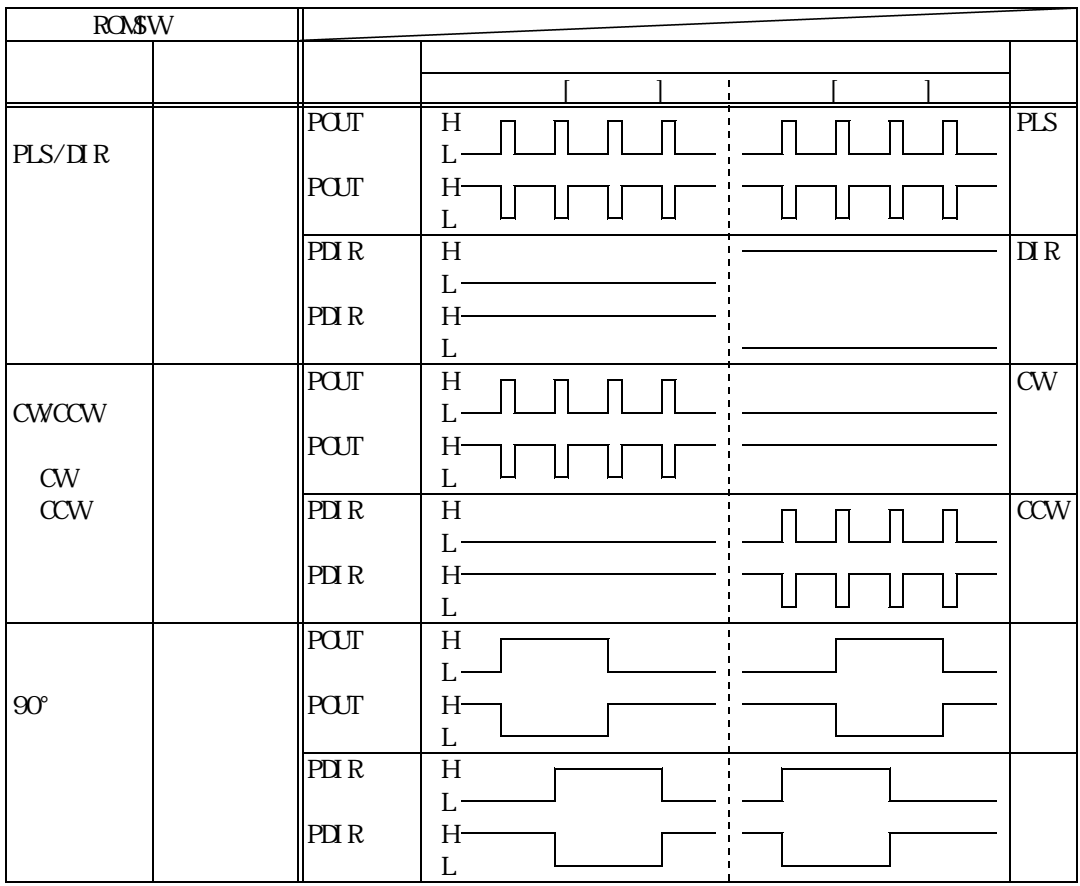

5.補足説明

 $($  $(TB00-0810)$  <  $3-5-2$  >

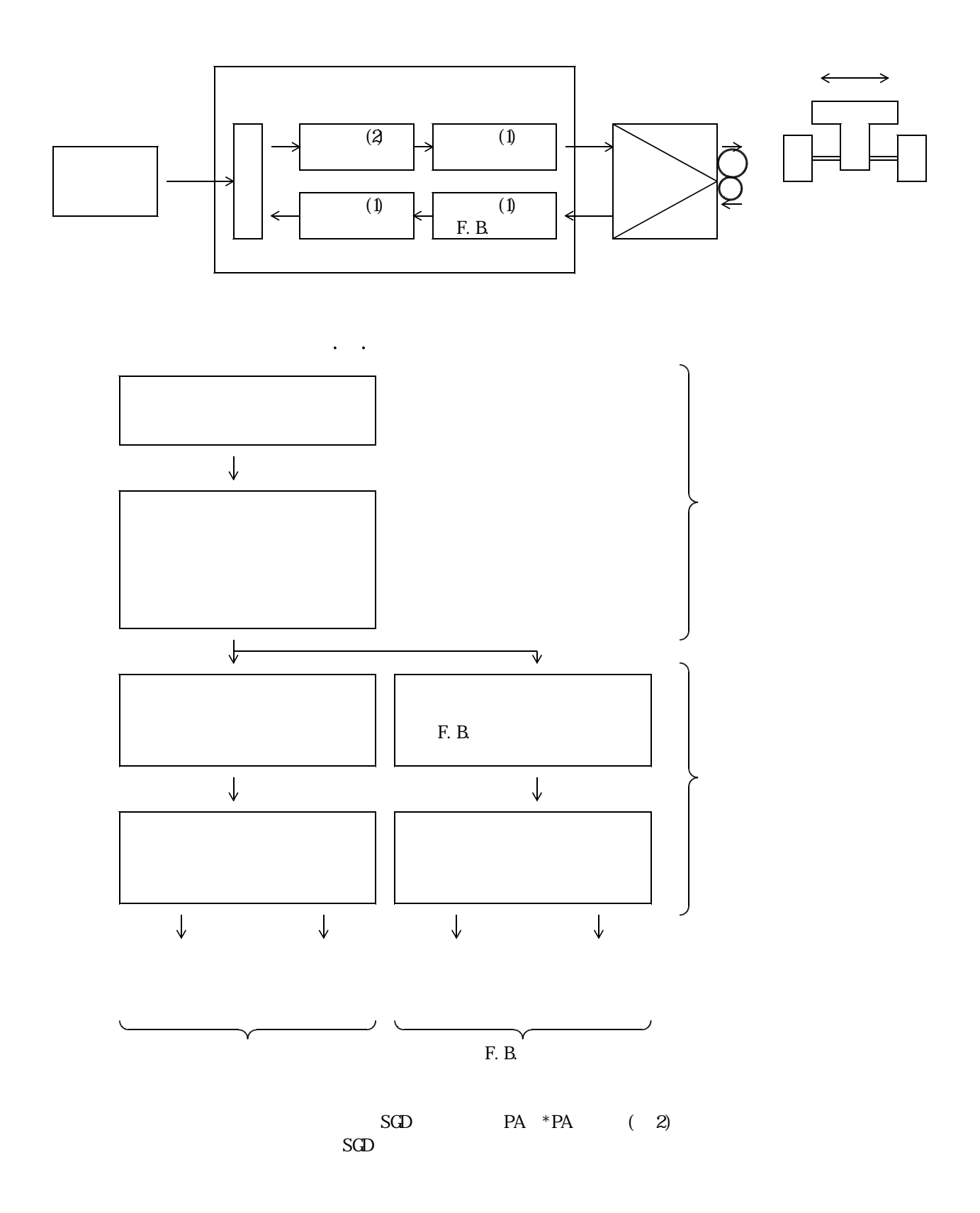

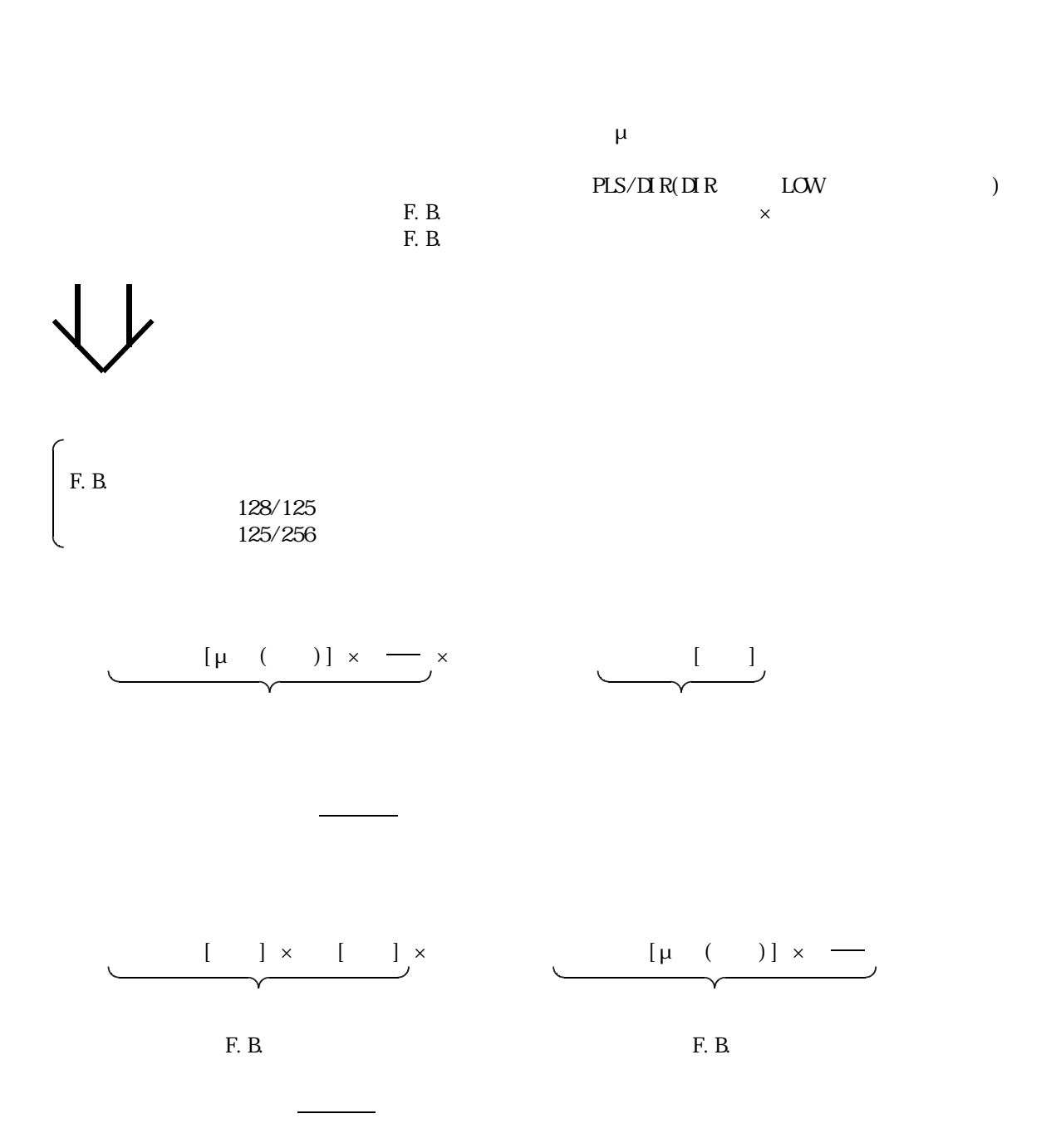

F.B.

## $1.0 \text{ Ver } 1.0 \text{ Ver } 1.1) 2003.5.9$

6.改版履歴

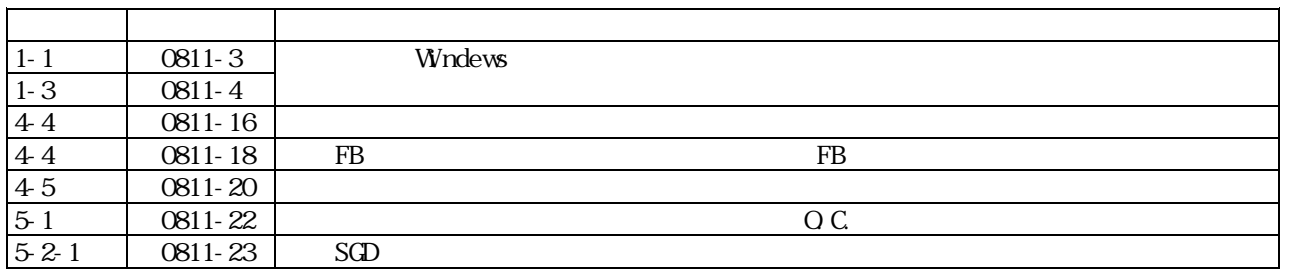

## $2. \text{Ver} 1.1 \text{Ver} 1.2$  2005.2.3

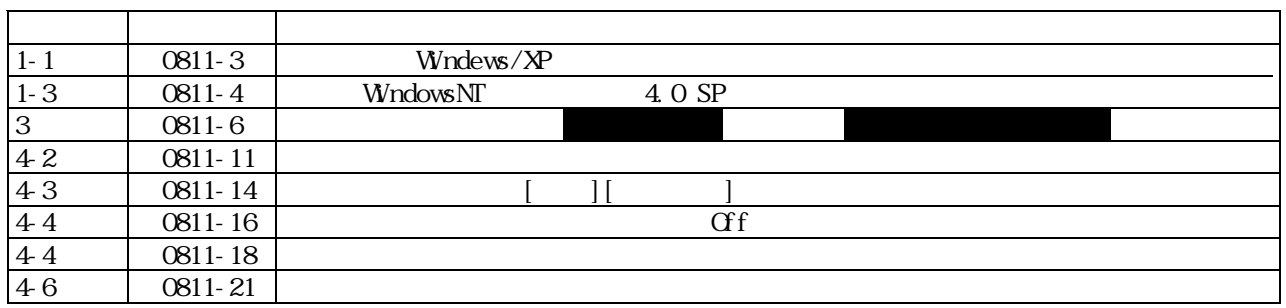